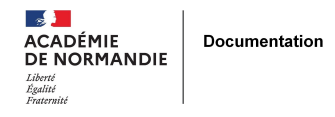

## **Interroger directement votre portail E-sidoc avec Firefox ou Chrome**

- GÉRER - SIGBD - BCDI /esidoc -

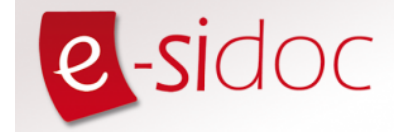

Date de mise en ligne : jeudi 9 mars 2017

**Copyright © NormanDoc' - Tous droits réservés**

Un site internet permet de créer une barre d'outils [Libx] pour interroger directement votre portail E-sidoc avec Firefox ou Chrome. http://libx.org

Les plugins à installer dans les navigateurs : <http://libx.org>/releases/

Exemple d'utilisation avec chrome :

Tutoriel :

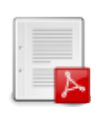

## **Tutoriel Libx**

Autres tutoriels : http://wikis.cdrflorac.fr/wikis/RenadocRA/wakka.php?w[iki=LibX](https://documentation.ac-normandie.fr/sites/documentation.ac-normandie.fr/IMG/pdf/libx_tutoriel.pdf)